## ДОКУМЕНТ ПОДПИСАН<br>ЭЛЕКТРОННОЙ ПОДПИСЬЮ

Сертификат: 00C1F7B1E9B8D0DBD3CBEFEB5A2A98ECB0 Сертификат: 000 п. т. в теревововововен.<br>Владелец: Кутявина Нина Васильевна<br>Действителен: с 16.01.2023 до 10.04.2024

 $\frac{r}{r}$  .

 $\mathfrak{g}$  $\rightarrow \rightarrow$ 

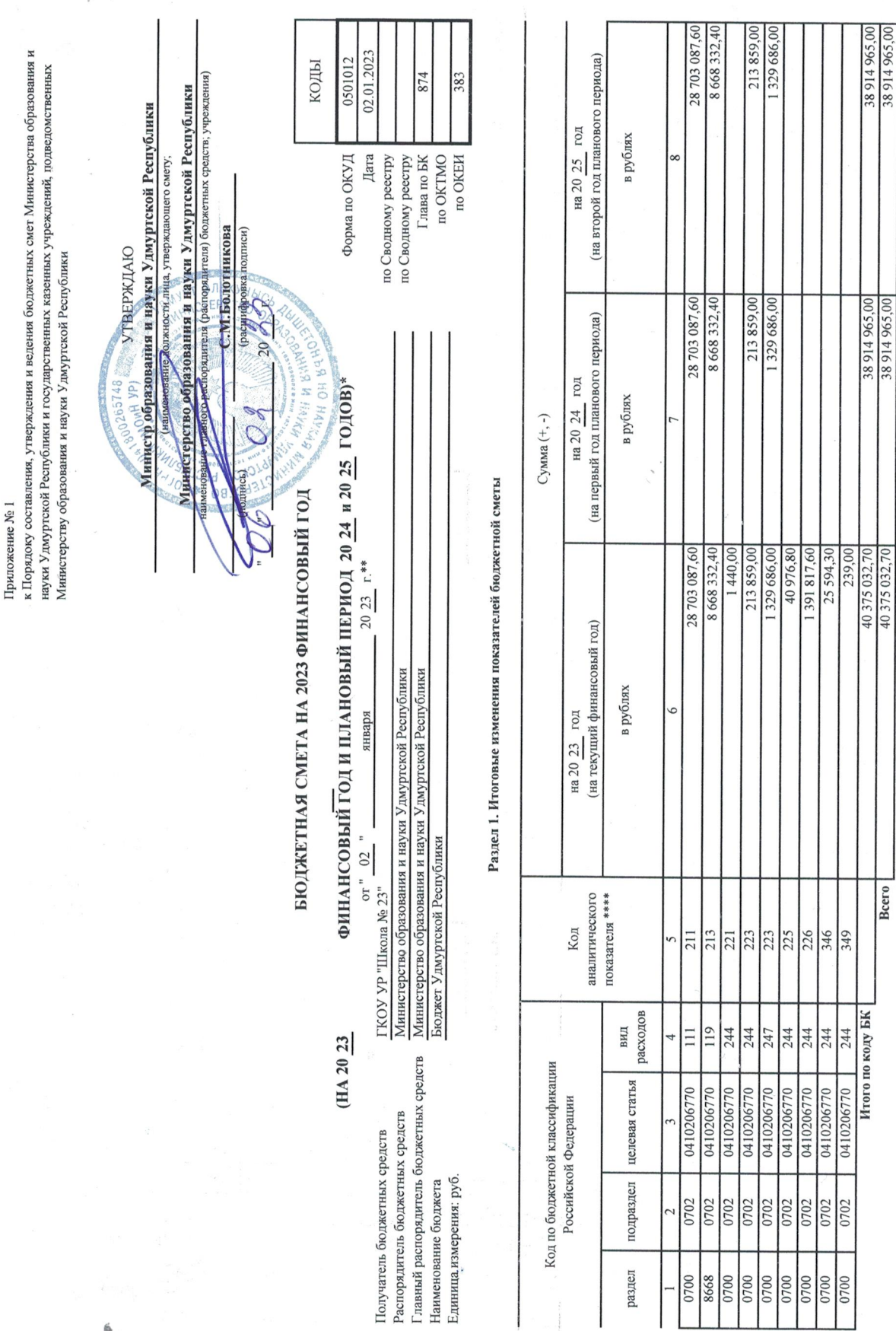

\* В случае утверждения закона (решения) о бюджете на очередной финансовый год и плановый период.

Bcero

 $\ddot{\phantom{a}}$ 

\*\* Указывается дага подписания изменений показателей сметы, в случае утверждений показателей сметы руководителем - дага утверждения изменений показателей сметы.

Подготовлено с использованием системы КонсультантПлюс

i,

 $\overline{a}$ 

Раздел 2. Лимиты бюджетных обязательств по расходам получателя бюджетных средств \*\*\*

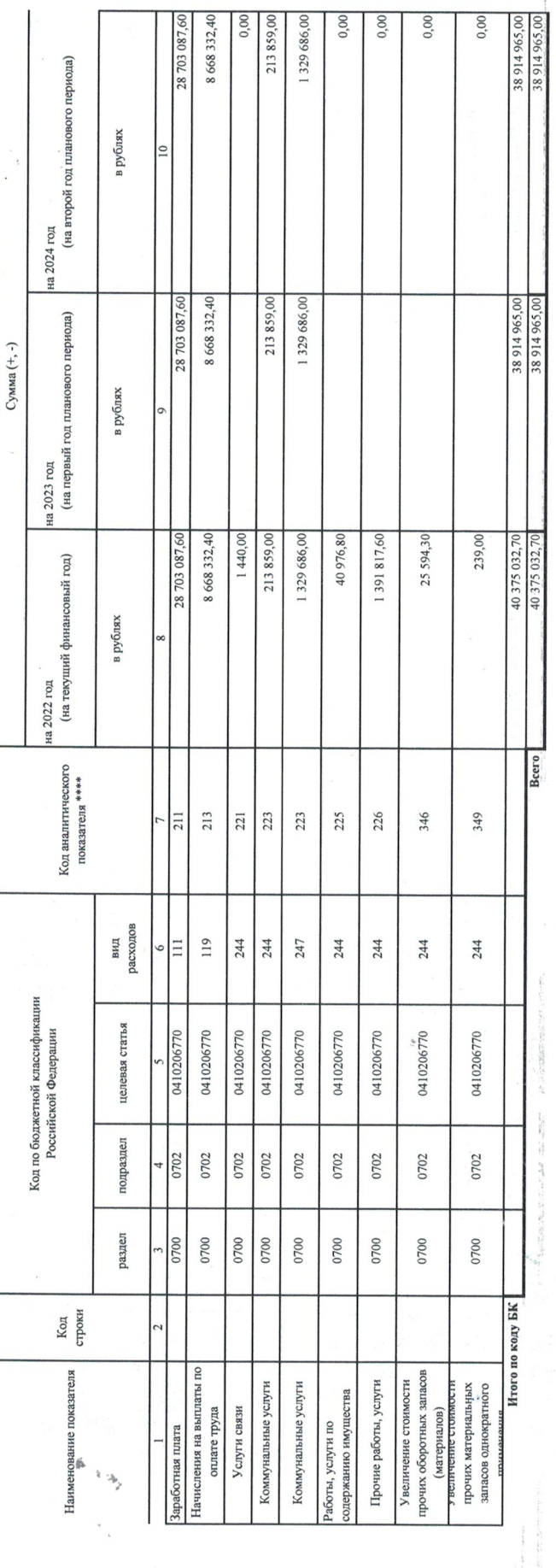

Раздел 3. Линиты болжетных обязателя на предоставление модестным й ордическим лицам, субещая и автовонным упреждениям, ным некоммерческим организациям, межболжетных трансфертов,<br>Раздел 3. Линиты болжеского разнесским лица

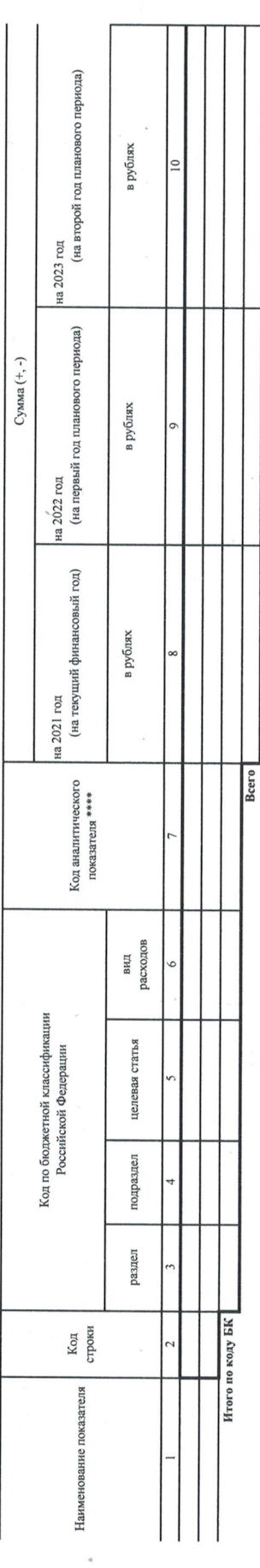

\*\*\* Расходы, осуществляемые в целях обеспечения выполнения прункций уреждения до уреженно подвода оставность под содаренном под 2007, № 18, ст. 2117, 2010, № 19, ст. 2291; 2013, № 32, ст. 6983).

 $\ddot{\phantom{0}}$ 

 $\begin{smallmatrix}&&6\\&&6\\6&&6\\1&&6\end{smallmatrix}$ 

Раздел 4. Лимиты бюджетных обязательств по расходам на закупки товаров, работ, услуг, осуществляемые получателем бюджетных средств в пользу третьих лиц

 $\frac{1}{2}$ 

 $\ddot{\phantom{0}}$ 

 $\overline{\mathcal{L}}$ 

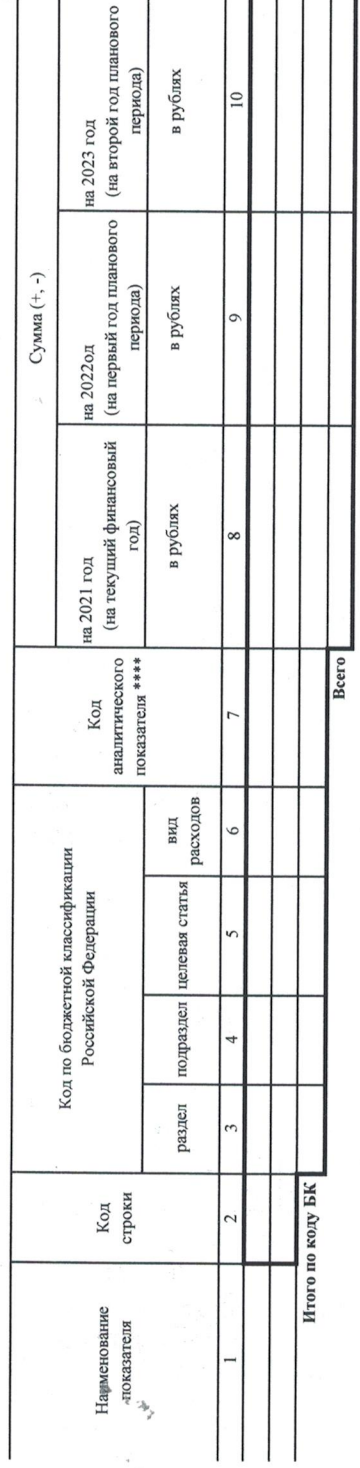

Раздел 5. СПРАВОЧНО: Бюджетные ассигнования на исполнение публичных нормативных обязательств

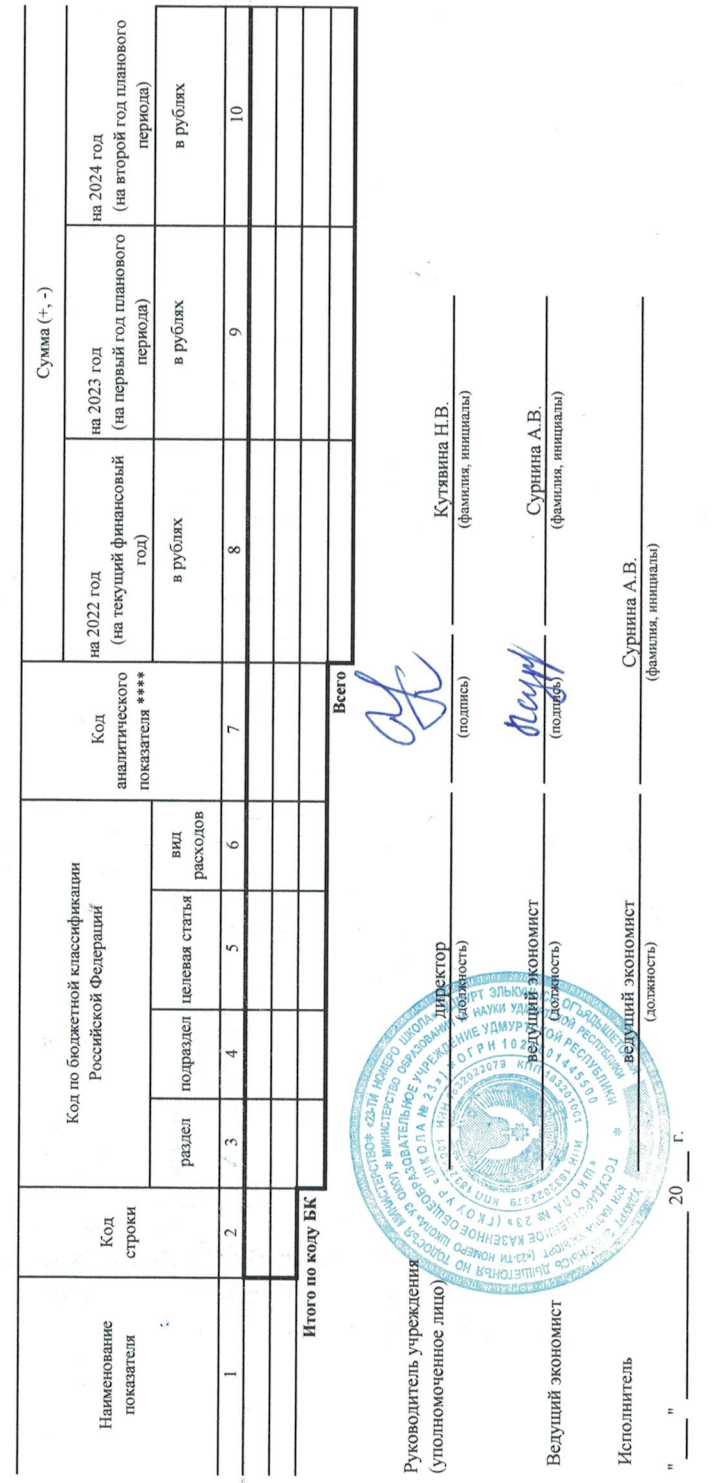

 $\ddot{\circ}$ 

"COLTACOBAHO"

Отдел планирования управления планирования и исполнения бюджета в сфере образования<br>Министерства образования и науки Удмуртской Республики

 $\overline{\text{m}}$ юь)

Обоснования (расчеты) плановых сметных показателей<br>к бюджетной смете на 2023 год финансовый год и на плановый<br>Государственное казенное общеобразование до24 и 2025 год Улеуртской Республики "Школа № 23"<br>Создарственное казе

 $\overline{\phantom{a}}$ 

 $\frac{1}{2}$ 

1. Расчеты (обоснования) выплат персоналу Код видов расходов 111,112,119

Источник финансового обеспечения

Рабчеты (обоснования) расходов на оплату труда  $1.1$   $^\circ$ 

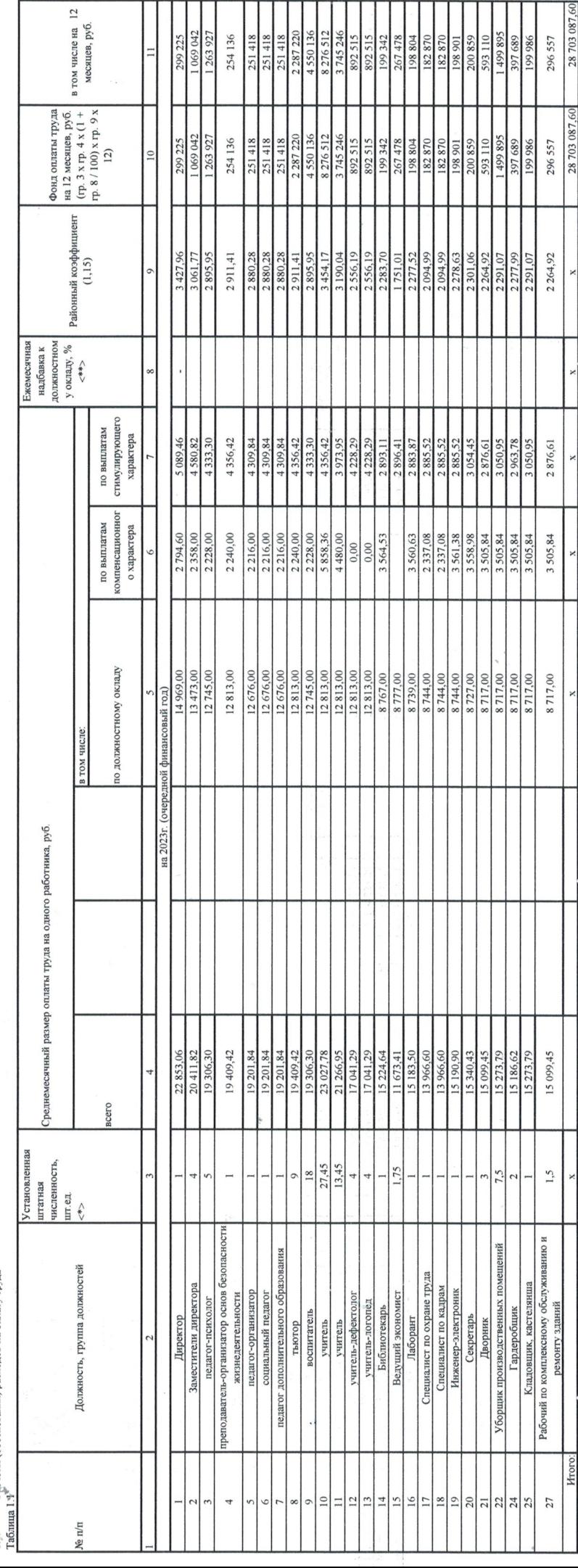

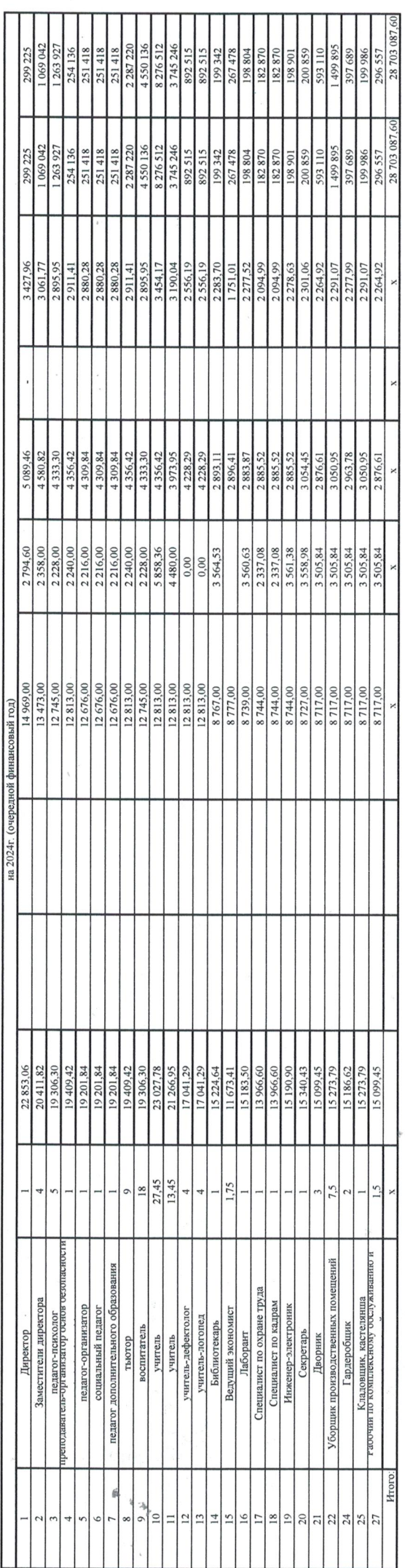

 $\frac{e^u}{e^u}$ 

 $\frac{1}{\sqrt{2}}$ 

 $\ddot{\phantom{0}}$ 

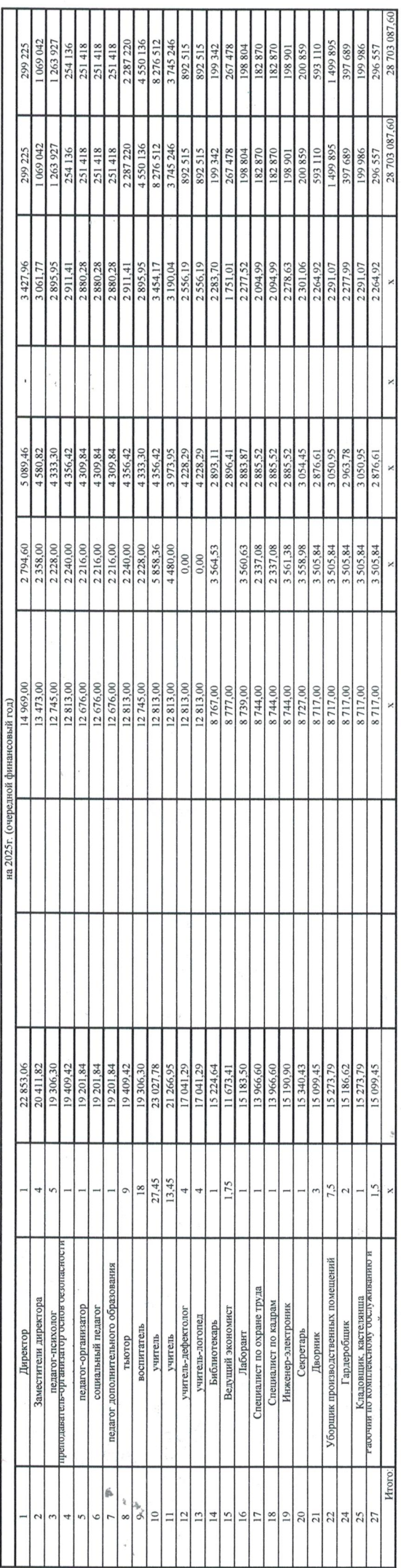

 $\frac{\partial}{\partial t} \frac{\partial}{\partial t} \frac{\partial}{\partial x}$ 

 $\prec^*$  - По штатному расписанию, согласованному Министерством;  $\prec^*$  - Графа 8 не заполняется

ö

 $\epsilon_{\rm c,p}$ 

1.1.1 Расчет (обоснование) расходов на предоставление средств на выпаду еженно вознагражите одности педаголическим общеобразовательных организаций, за счет<br>Таблица 1.1.1

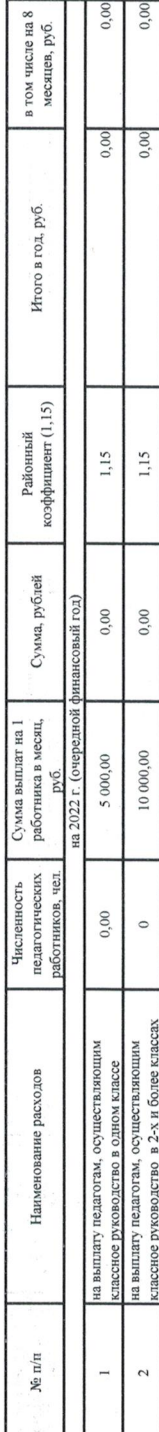

1.2. Расчеты (обоснования) Социальные пособия и компенсации персоналу в денежной форме

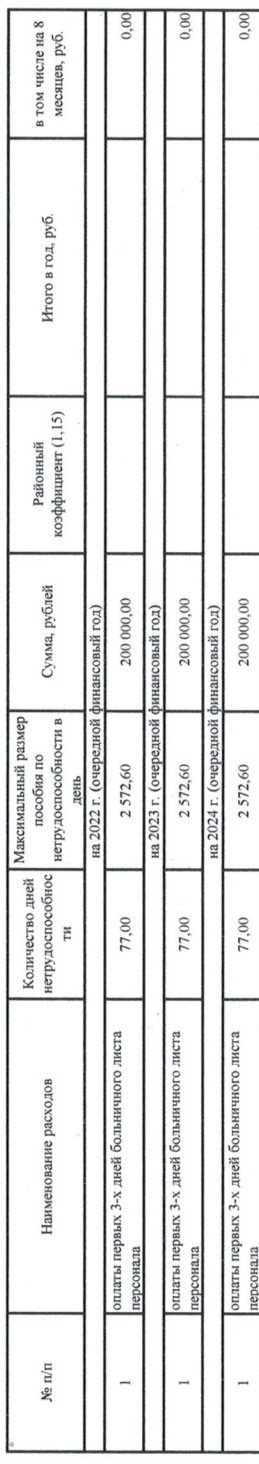

1.3. Расчеты (обоснования) страховых взносов на обязательное Таблица 1.3

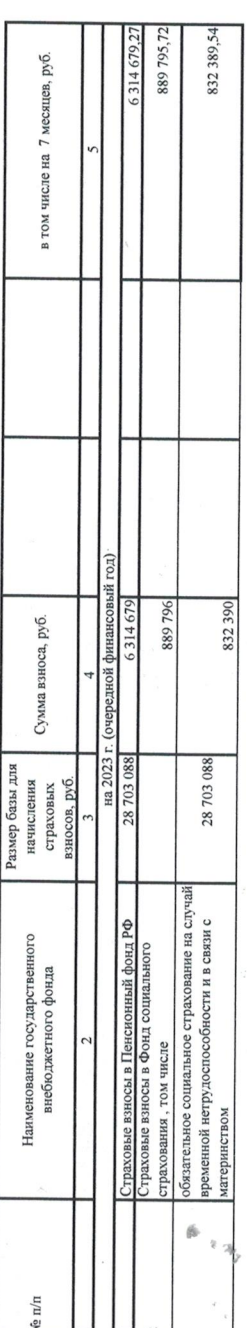

 $\frac{1}{t}$   $\rightarrow$   $\epsilon_{\rm g}$ 

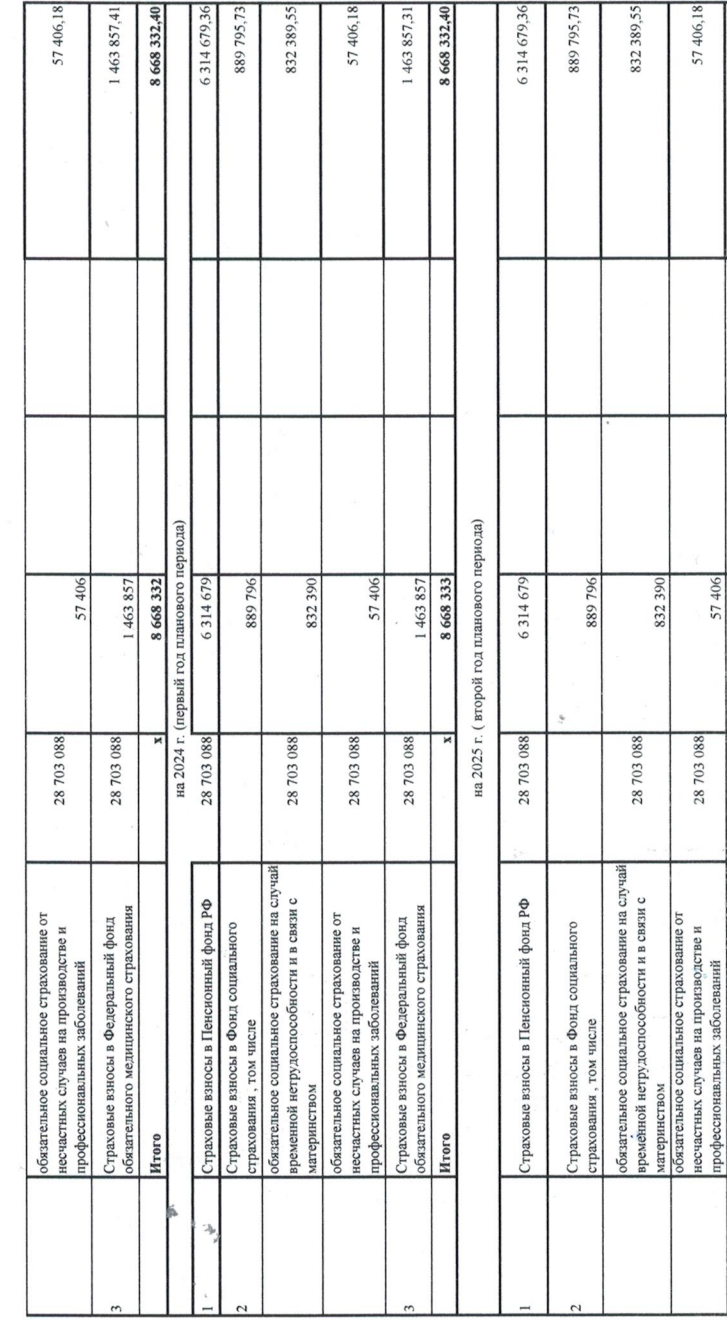

 $\ddot{\phantom{0}}$ 

 $\begin{array}{c} e^{-\alpha}\\ e^{-\alpha}\\ e^{-\alpha}\\ \end{array}$ 

Расчет страховых взносов во внебюджетные фонды на выпаты ежемскачного денежного вознаграждения за классное<br>руководство педагогическим работникам общеобразовательных организаций, за счет средств федерального бюджета 1.3.1

8 668 332,40 1463857,31

28 703 088

Страховые взносы в Федеральный фонд<br>обязательного медицинского страхования

**Mroro** 

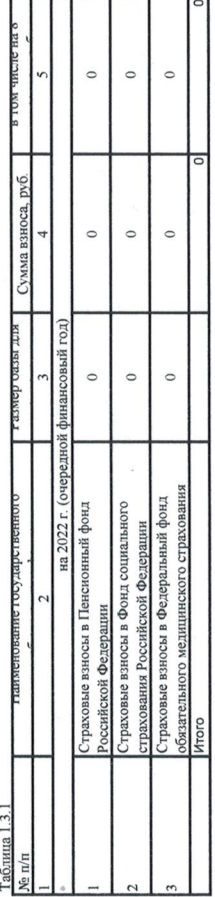

6. Расчет (обоснование) расходов на закупку товаров, работ, услуг<br>Код видов расходов 244

Источник финансового обеспечения

6.1. Расчет (обоснование) расходов на оплату услуг связи<br>Таблица 6.1

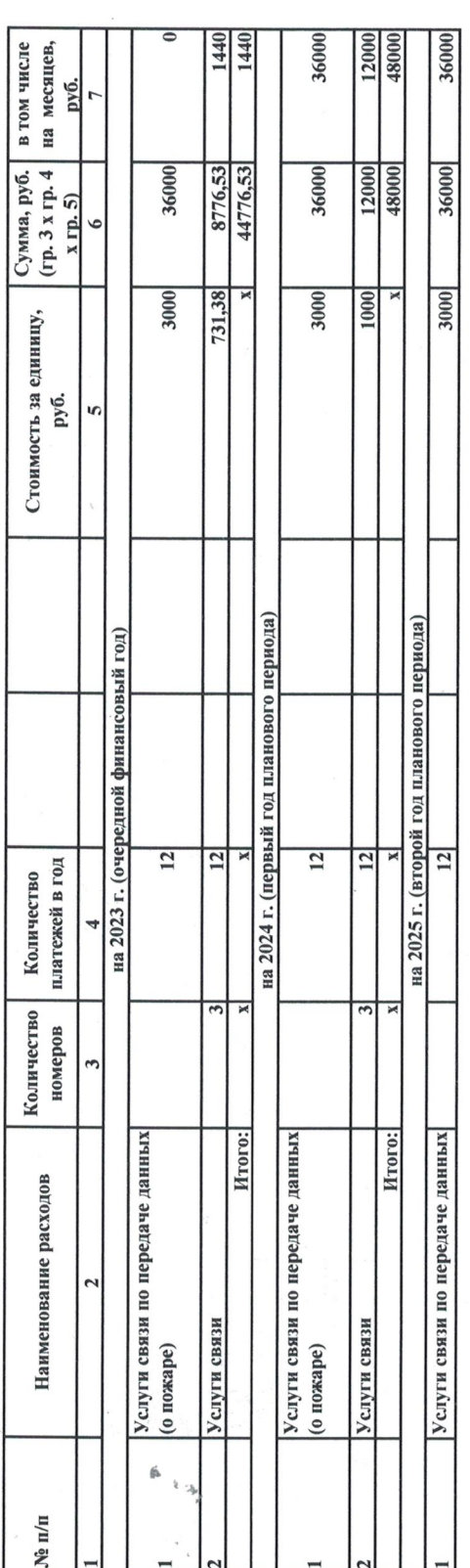

 $\mathcal{L}_{\mathcal{A}}$ 

 $\mathcal{O}(\mathcal{O}_{\mathcal{O}_{\mathcal{O}_{\mathcal{O}_{\mathcal{O}}}}})$ 

 $\mathbb{R}^n \times \mathbb{R}^n$  .  $\mathbb{R}^n \times \mathbb{R}^n$ 

 $\frac{1}{\sqrt{2}}\left(\begin{array}{cc} 1 & 0 \\ 0 & 0 \end{array}\right)_{\mathcal{R}}$ 

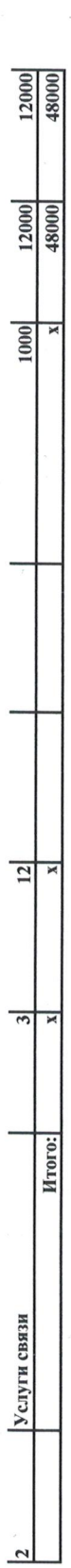

 $\frac{e^u}{e^u}$ 

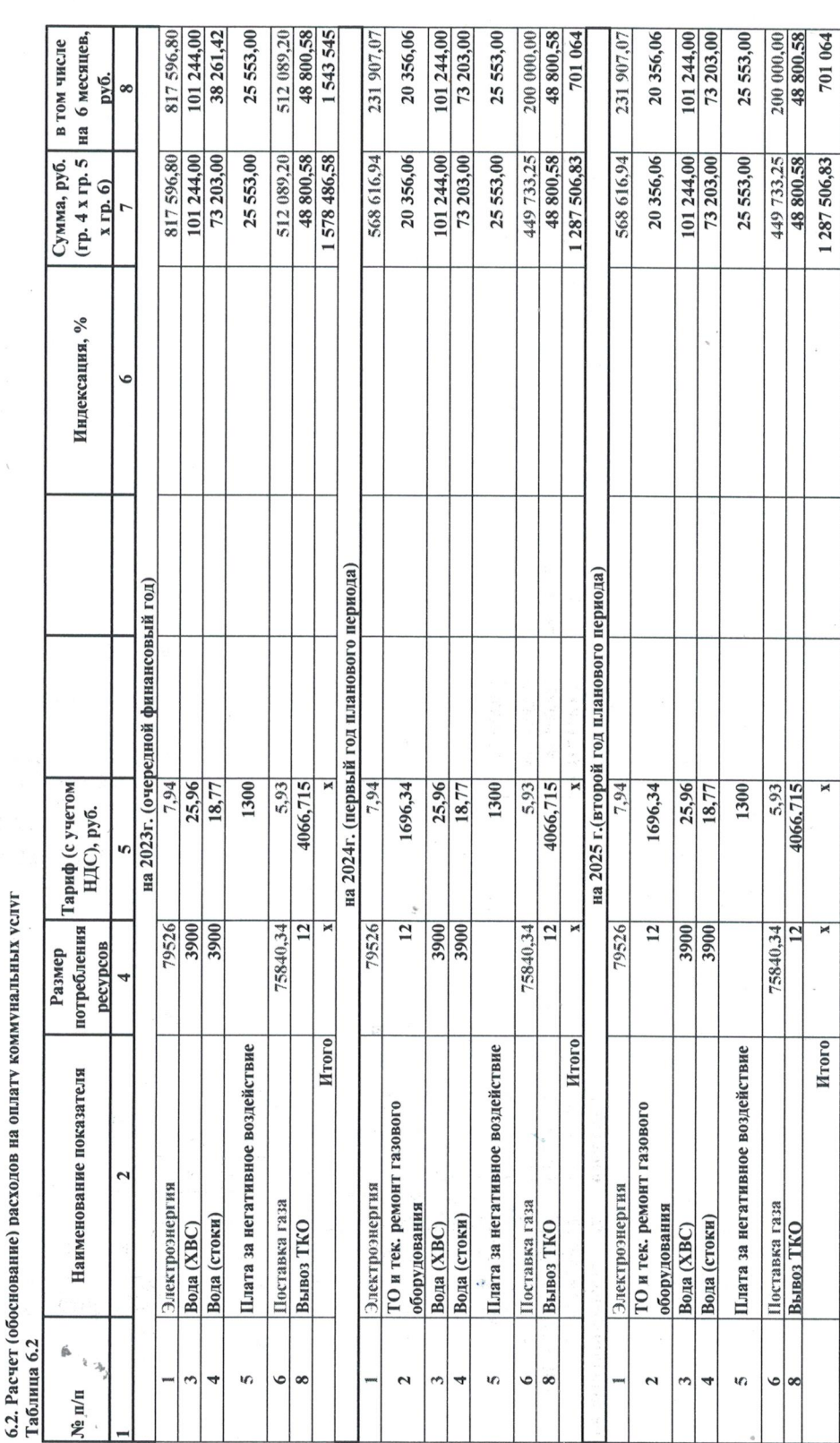

6.3 Расчет (обоснование) расходов на оплату работ, услуг<br>по содержанию имущества<br><u>Таблица 6.3</u>

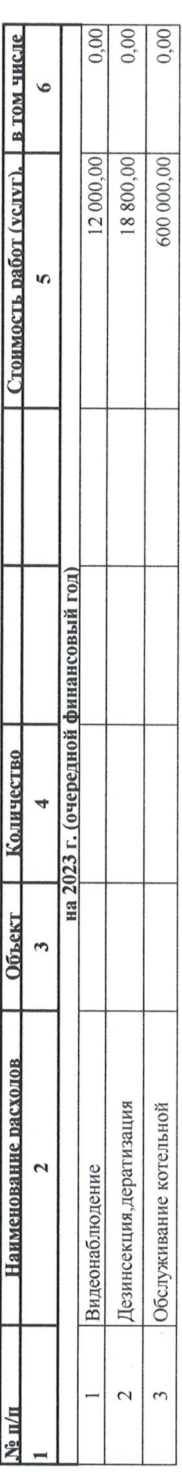

213 859,00

1329686,00

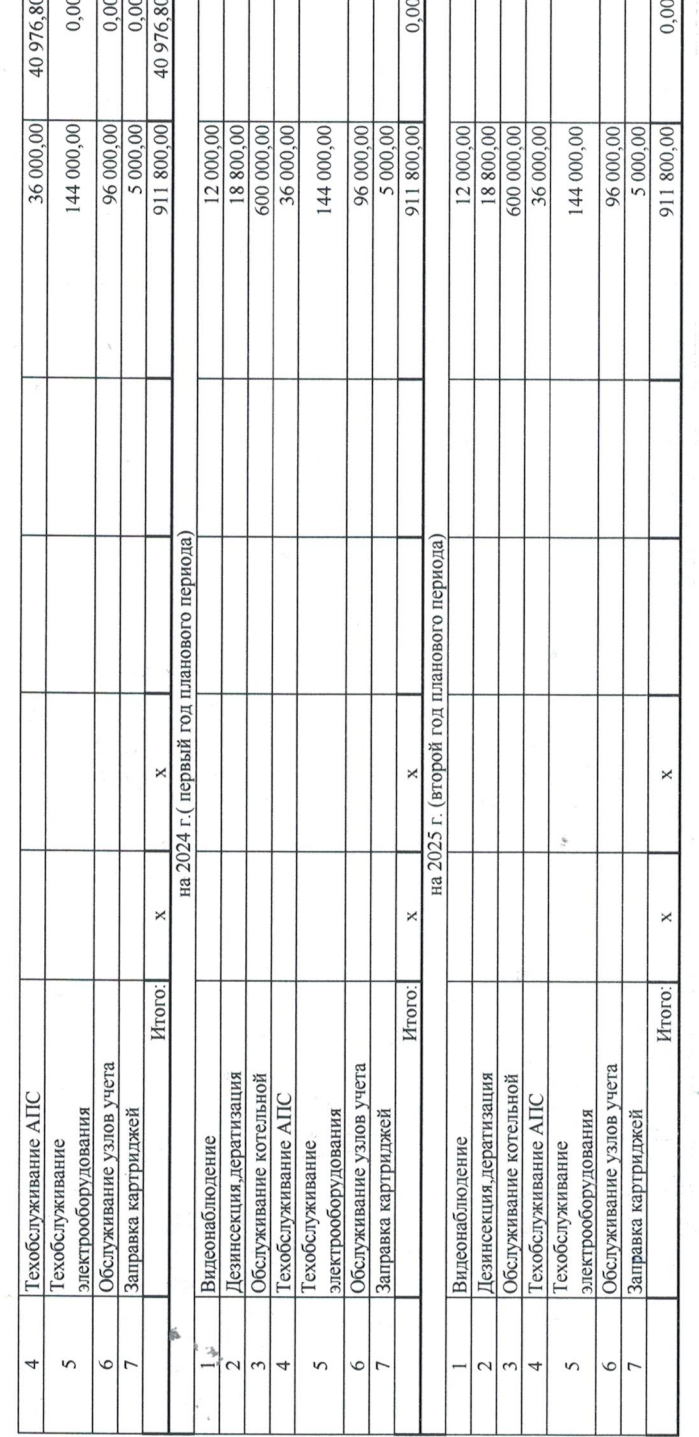

E

6.4. Расчет (обоснование) расходов на оплату прочих работ, услуг<br>Даблица 6.4.

L,

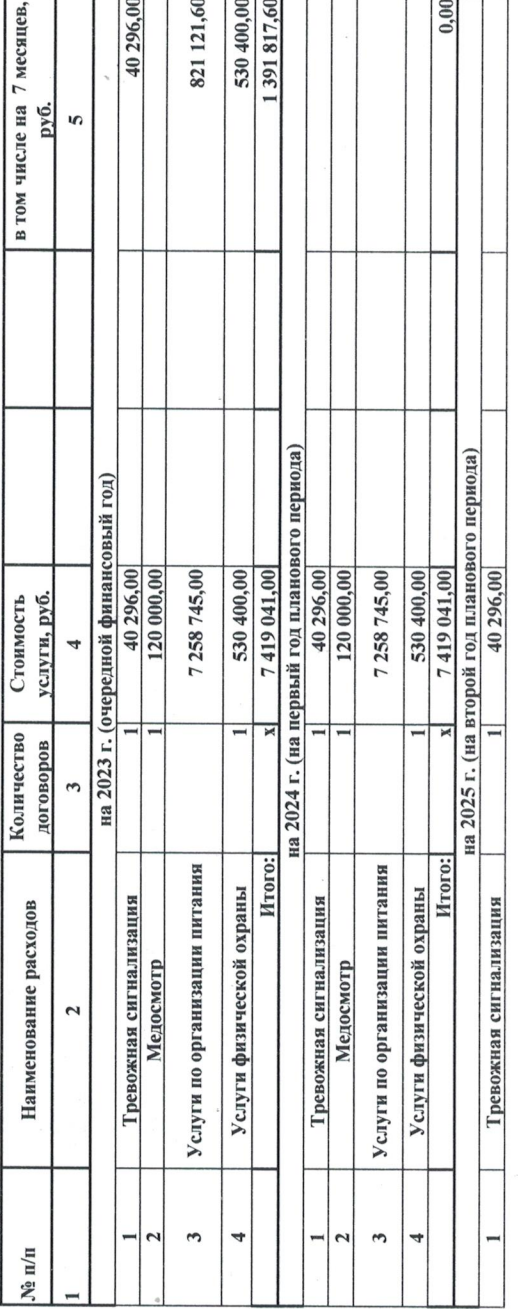

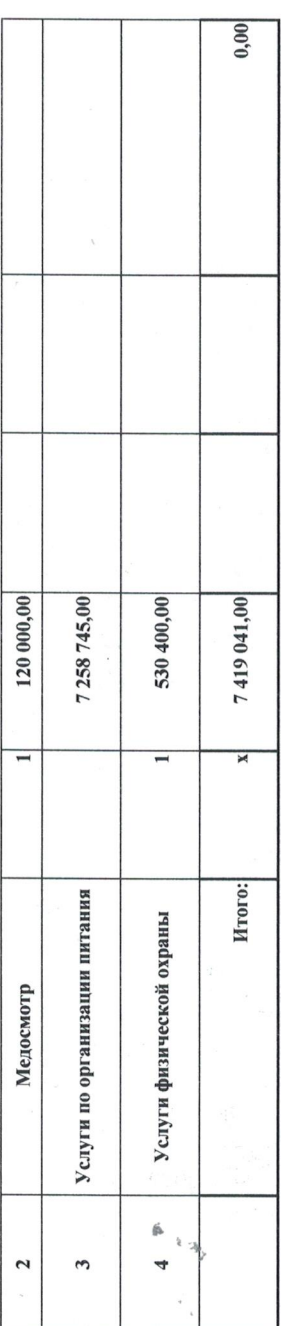

 $\frac{e^{\frac{1}{2}}}{e}$ 

.

 $\overline{\phantom{a}}$ 

i,

6.5. Расчет (обоснование) расходов на приобретение основных

средств, материальных запасов

Таблица 6.5.

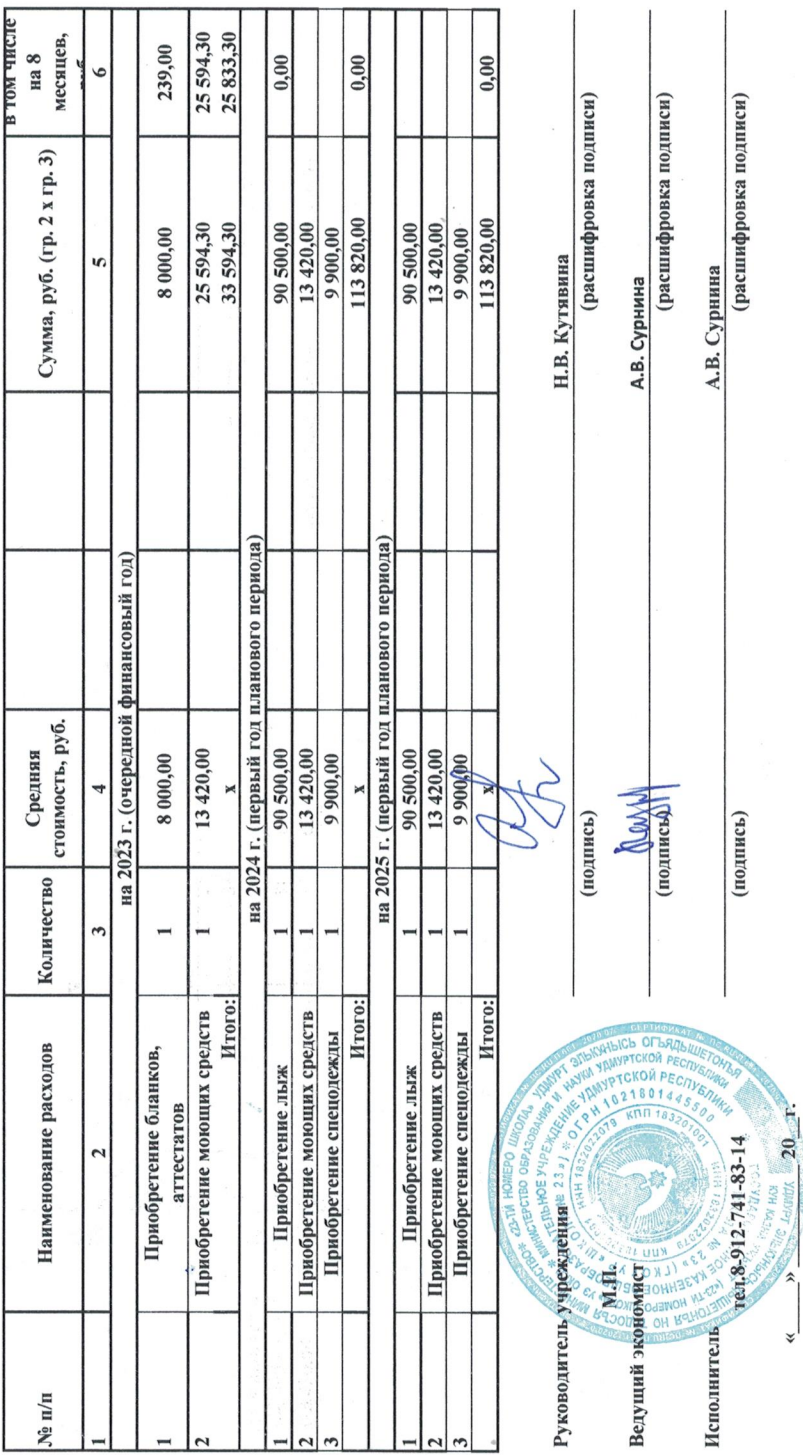

∢

 $\overline{\mathcal{L}}$